## Graph-Tan

Let  $f(x)$  = xsinx. Graph f along with various tangent lines on the interval  $[0, 4\pi]$ 

 $\text{Clear}[f]$ 

 $f[x_$   $= x * \sin[x];$ 

```
p1 = Plot [f(x], {x, 0, 4 * Pi}, PlotRange → {-20, 20},
DisplayFunction → Identity];
```
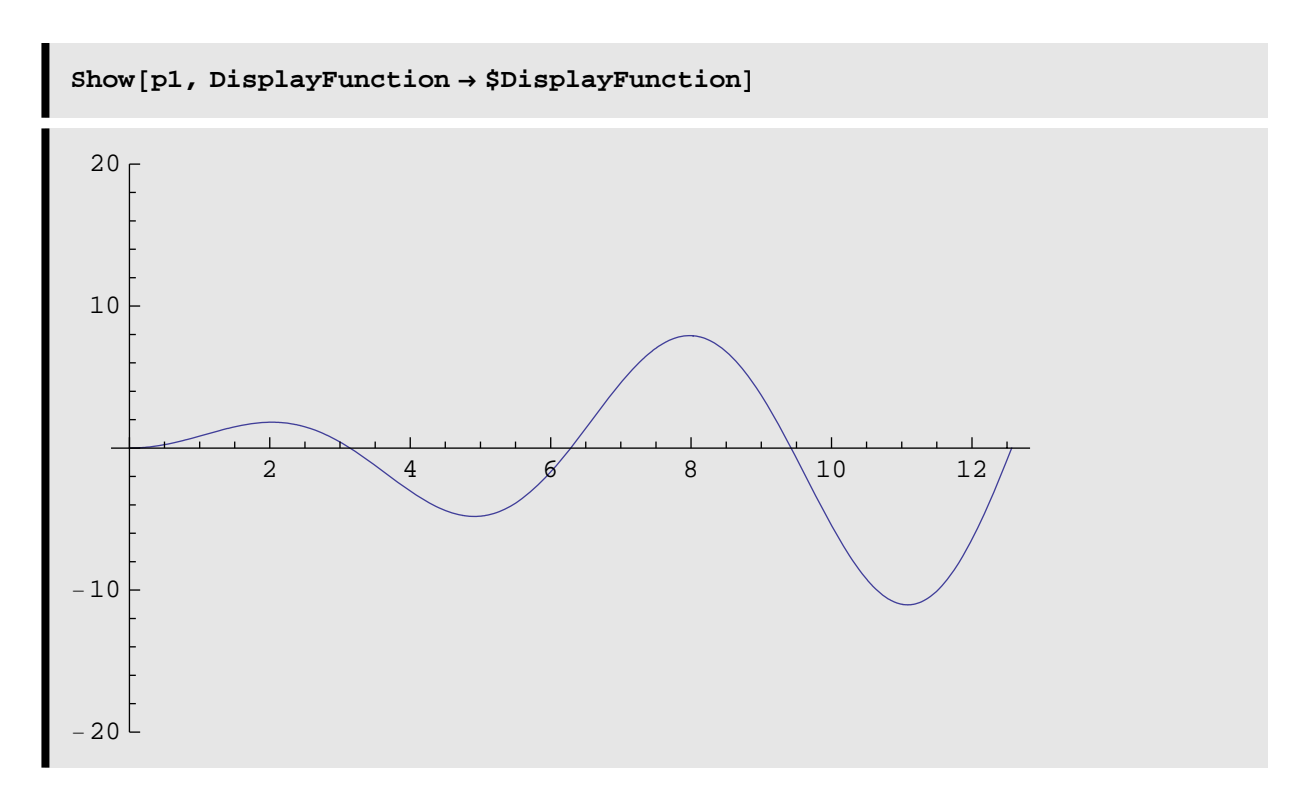

Since we will be graphing the tangent line for various values of x, we define the function tg below.

```
tg[x0] := Module[{1, pl},1 = f' [x0] * (x - x0) + f [x0];pl = Plot@l, 8x, 0, 4 ∗ Pi<, PlotRange → 8−12, 12<,
 DisplayFunction → Identity};
     Show[p1, p1]]
```
This function is definedusing Module because it performs several operations. First the variables l and pl are declared local the procedure tg. This means that if l and pl have other (global) values, changes in the value of l and pl within the procedure tg do not affect their (global) values. Then for a given value of x0, tg first define l to be the function  $f'[x0]^*(x-x0) + f[x0]$ , coresponding to the function with graph tangent to the graph of f at the point [x0,f(x0)] and pl to be the graph of I on the interval  $[0, 4\pi]$ 

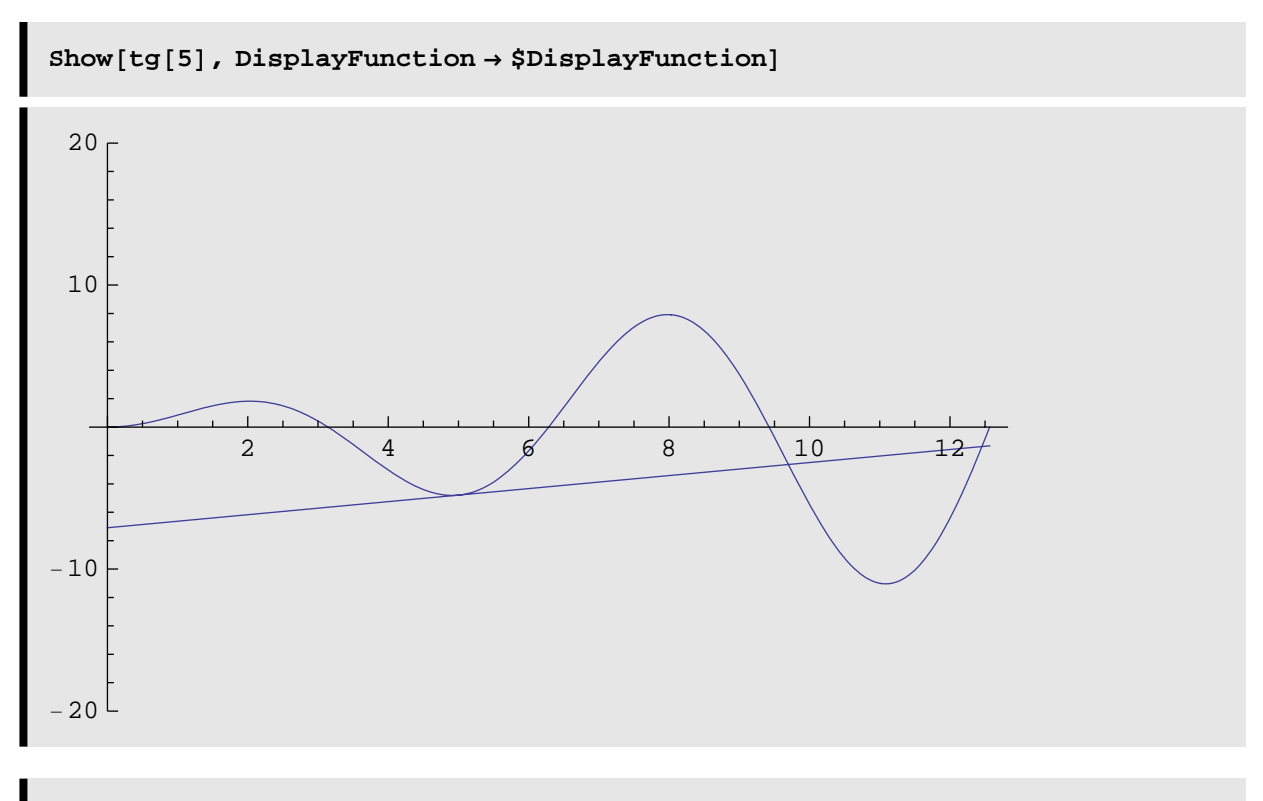

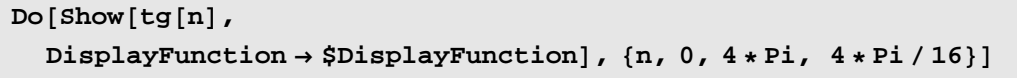

 $graphs = Table[Show[tg[n], Ticks \rightarrow None], {n, 0, 4*Pi, 4*Pi/16}];$ 

**Toshow** = **Partition**[graphs, 4];

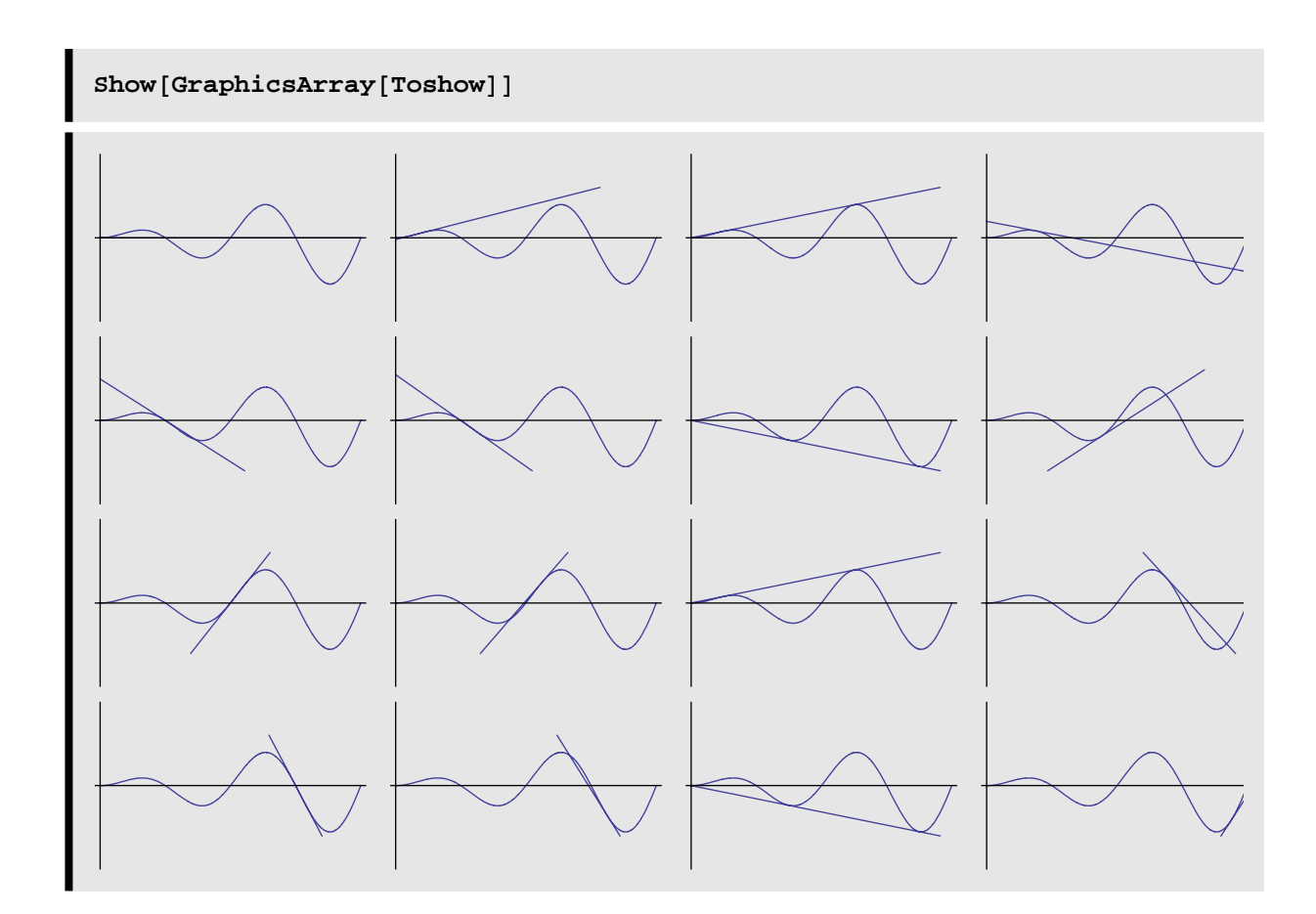